# 2012

# Unit Plan An introduction to Programming with Scratch and associated Algorithms

# **Technology**

This unit of work has been designed fit for purpose to introduce students to basic computer programming. It forms part of Level One Digital Technologies Course for 2012.

Knowledge gained by students in this Unit will be used to complete Achievement Standards AS 90176 'Construct a basic computer program for a specified task' and AS 91075 'Construct an algorithmic structure for a basic task.'

## Contents

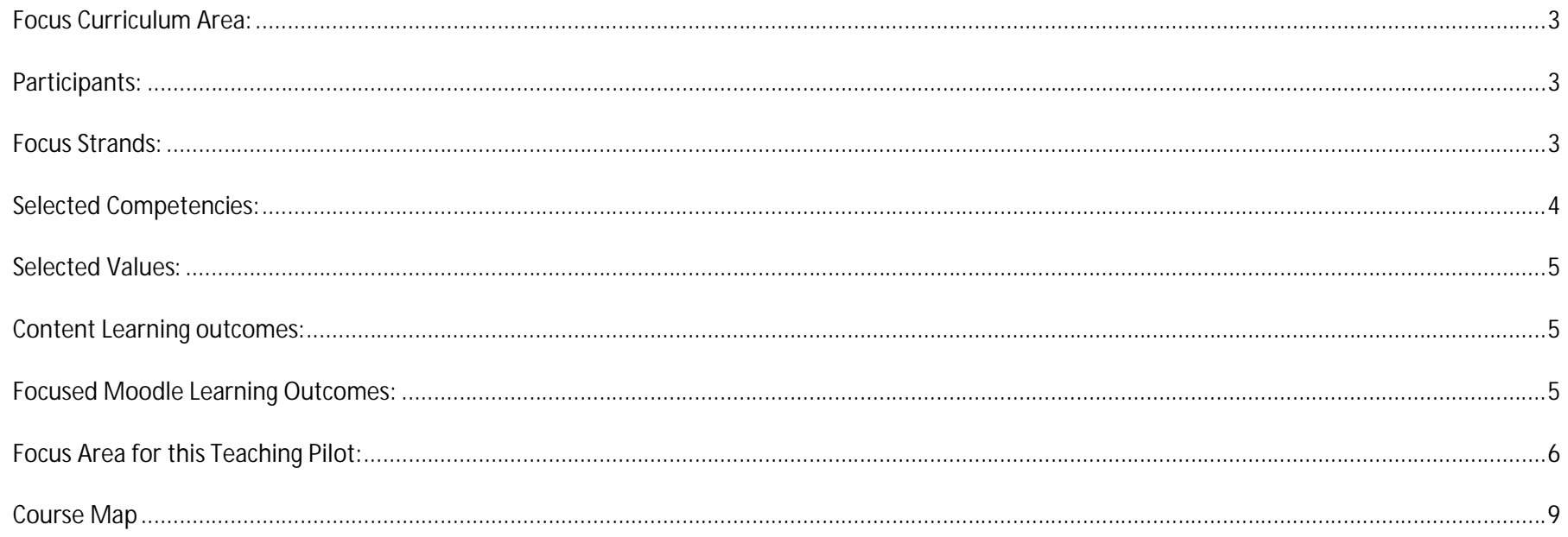

# Topic Theme:

# An Introduction to Computer Programming with Scratch

#### **Focus Curriculum Area:**

This Unit has been designed for Year 11 students who are completing the Level One Digital Technologies course. In a Face to Face class situation that will run over 5 – 6 weeks, the Moodle component will provide a blended learning environment, that helps support students who are absent, accommodates diversity and invites collaborative independent learning.

#### **Participants:**

I will be working with the same Year 11 ICT students from the first teaching pilot; however our group has now grown to 15. Only two students have used Scratch before and their abilities could be determined as novices. The other students are completely new to the programme. 10 students have access to a computer at home and have been encouraged to download the programme to their own computers.

#### **Focus Strands:**

## **Technology: Level 6**

This unit of work aligns with Level 6 Technology strands, Technological Systems and Technological Practice. There are also links to other areas of the curriculum including the Arts, utilising design principles and Maths, incorporating integers and algebra.

**Technological Systems**

Understand the implications of subsystems for the design and development of technological systems.

**Technological Practice**

 Critically analyse their own and others' past and current planning practices through the development of algorithms, to support effective use for planning tools.

#### **Selected Competencies:**

#### **Relating to others:**

Students will work together and independently to critique and examine games designed in Scratch via the online Scratch.mit.edu community and downloaded examples. Students will also be encouraged to peer assess shared examples through the discussion forum.

#### **Using language symbols and texts:**

Students will be introduced to new computational terms and encouraged to use them to help their developing understanding for programming concepts. The Scratch glossary will support understanding along with formative assessment via quizzes.

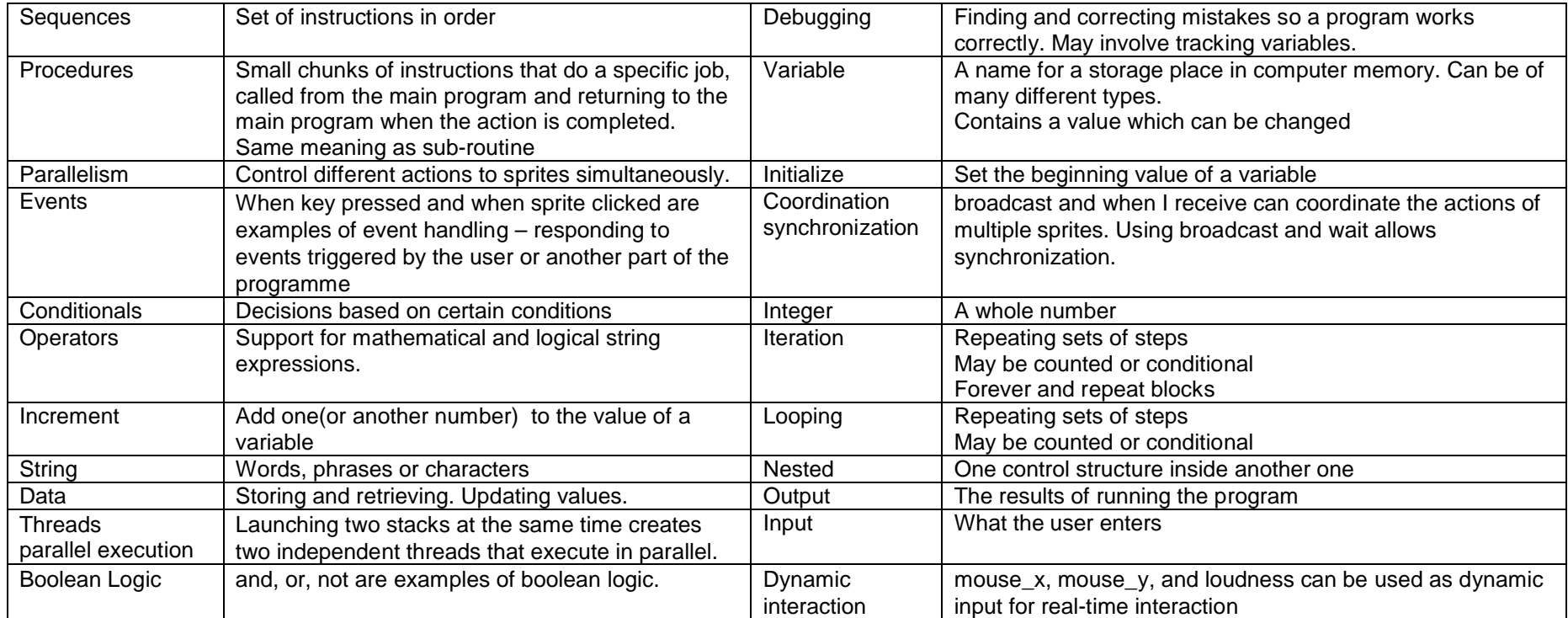

#### **Selected Values:**

#### **Community and Participation**

Students will be encouraged to actively engage in the class forums in Moodle to comment on each other's computer games. Students will also be encouraged to interact with the global online community either in http://scratch.mit.edu/ or YouTube.

#### **Content Learning outcomes:**

After 5 weeks students should be able to execute basic computer programming in 'Scratch' to create their own computer game, using the following computational concepts as defined by Brennan, K., & Resnick, M., (2012). They should also be able to troubleshoot their game and provide a debugging log of how they improved it.

- Sequences
- Loops
- Parallelism
- Events
- **Conditionals**
- **Operators**
- Data

To compliment their Scratch game students will need to create an Algorithm in PowerPoint that shows the key steps involved.

#### **Focused Moodle Learning Outcomes:**

After 5 weeks students should be;

- Developing more confidence to communicate via online class forums
- Able to lead a discussion by showing an example of their work
- Confident users and editors of the class glossary
- Able to confidently navigate their way to a variety of resources in Moodle
- Exploring the Scratch.mit.edu online community and possibly participating in Scratch help forums
- Confident about how to find information via the internet that is useful to develop further understanding which may lead to more independent learning from the student's aspect.

#### **Focus Area for this Teaching Pilot:**

#### **1. Learning design**

In the designing of the Moodle course that supports this unit of learning I have tried to implement 2 concepts as described by Masterman, E., Jameson, J., & Walker, S., (2009, pg.224)

- (1) A focus on learning through activity rather than through the absorption of content
- (2) The structuring of those activities into sequences

In my last teaching pilot I made extensive use of the 'lessons' feature in Moodle and found it to be an invaluable tool, particularly for those students who missed classes or needed to refresh their memory on certain aspects of html.

I am also planning to use conditional formatting in some areas in an attempt to scaffold the content more effectively. With considered application I hope to structure activities that will step student's through, rather than overwhelming them with many concepts at once.

Rhode, J., (2008, pg.1) explains 'interaction is understood to be a fundamental element for quality learning environments'. Churches A.,(year and page number) with his revised Bloom's taxonomy for the digital medium says it's 'the quality of the action or process that defines the cognitive level, rather than the action or process alone'.

With this in mind I have decided to assign students with the task of becoming 'Scratch experts'. Their job will be to find something new to do in Scratch that we haven't covered and then to post their findings to a new discussion in the forums. They can then show off their work and lead a discussion providing further help if required and feedback to their peers.

#### **2. Student Engagement/ Participation/Interaction**

Both Scratch and Moodle are built on strong social constructivist pedagogies Antonenko, P., Toy, S. & Niederhauser, D. (pg.4), Brophy, J. (1998) states 'students will need guidance with constructivist teachers'. I feel the same can be said for constructivist online environments it terms of the importance of navigation and ease of interaction.

As mentioned earlier I hope that I have exercised a good balance of instructional activities, quizzes that provide an opportunity for formal assessment and discussion forums to invite metacognitive reflection. Interestingly with this unit of work, all students will likely have some prior knowledge to draw on in terms of what makes a good computer game as they have all played computer games before to varying degrees.

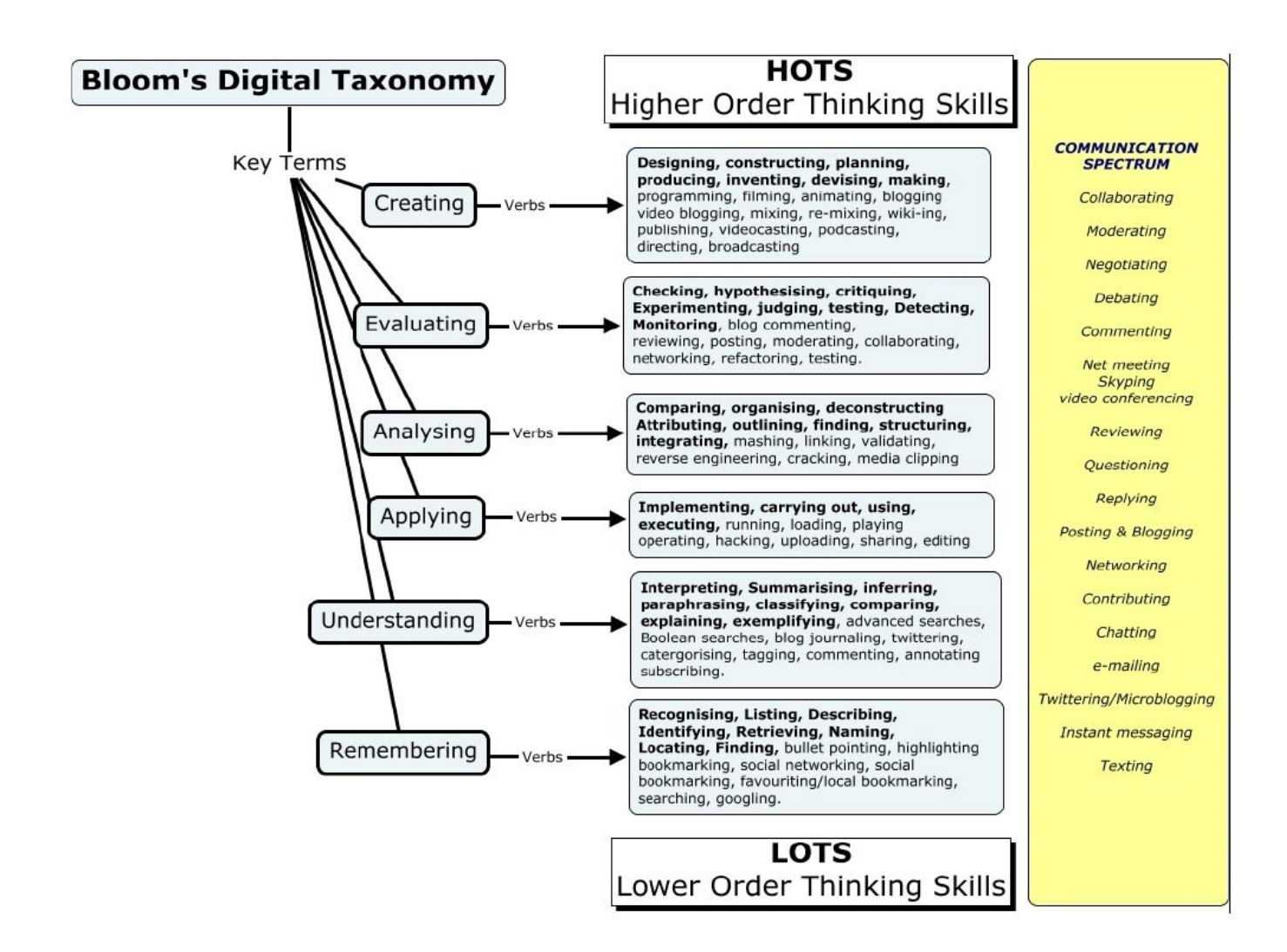

#### **3. Assessment**

I have chosen Churches, A. (2009) revised Bloom's taxonomy as a complimentary assessment tool because of its relevancy to digital tools currently used. This has been a good starting point not only for developing formative assessment but also for assisting in the planning and order of lessons. The following diagram is an adaptation of the possible learning processes in relation to this unit of work.

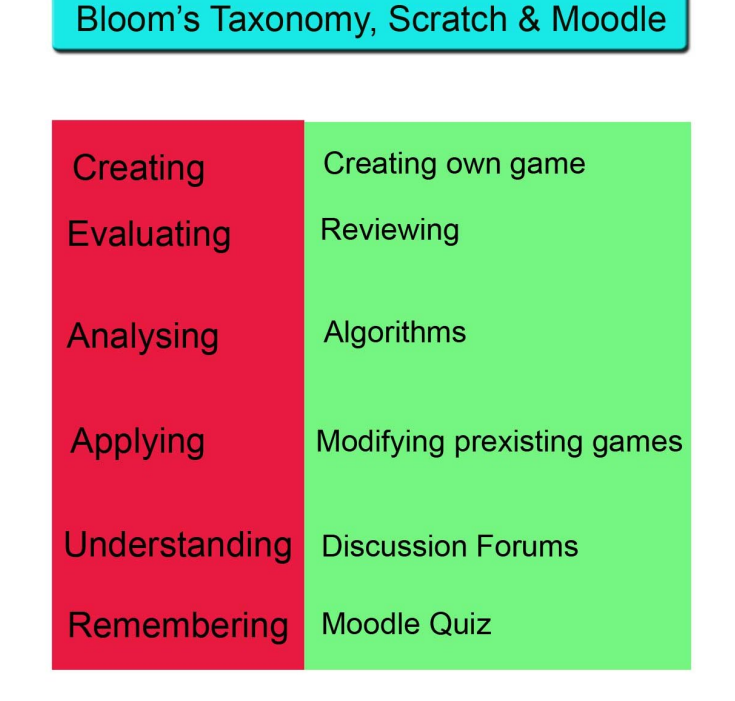

Due to a lack of time in the last pilot, I omitted using the 'questions' component within the 'lessons'. This time around I am endeavouring to incorporate formative testing along the way via questions and quizzes to see if it helps to deepen student's understanding, as suggested Bird, V. (2012, pg. 441) To compliment the quizzes I will intermittently use some 'choice' activities to further evaluate their understanding of the process.

## **Course Map**

#### **Week One:**

NB: The time allowed for this component will be dependent on student's prior knowledge and their ability to comprehend the new knowledge.

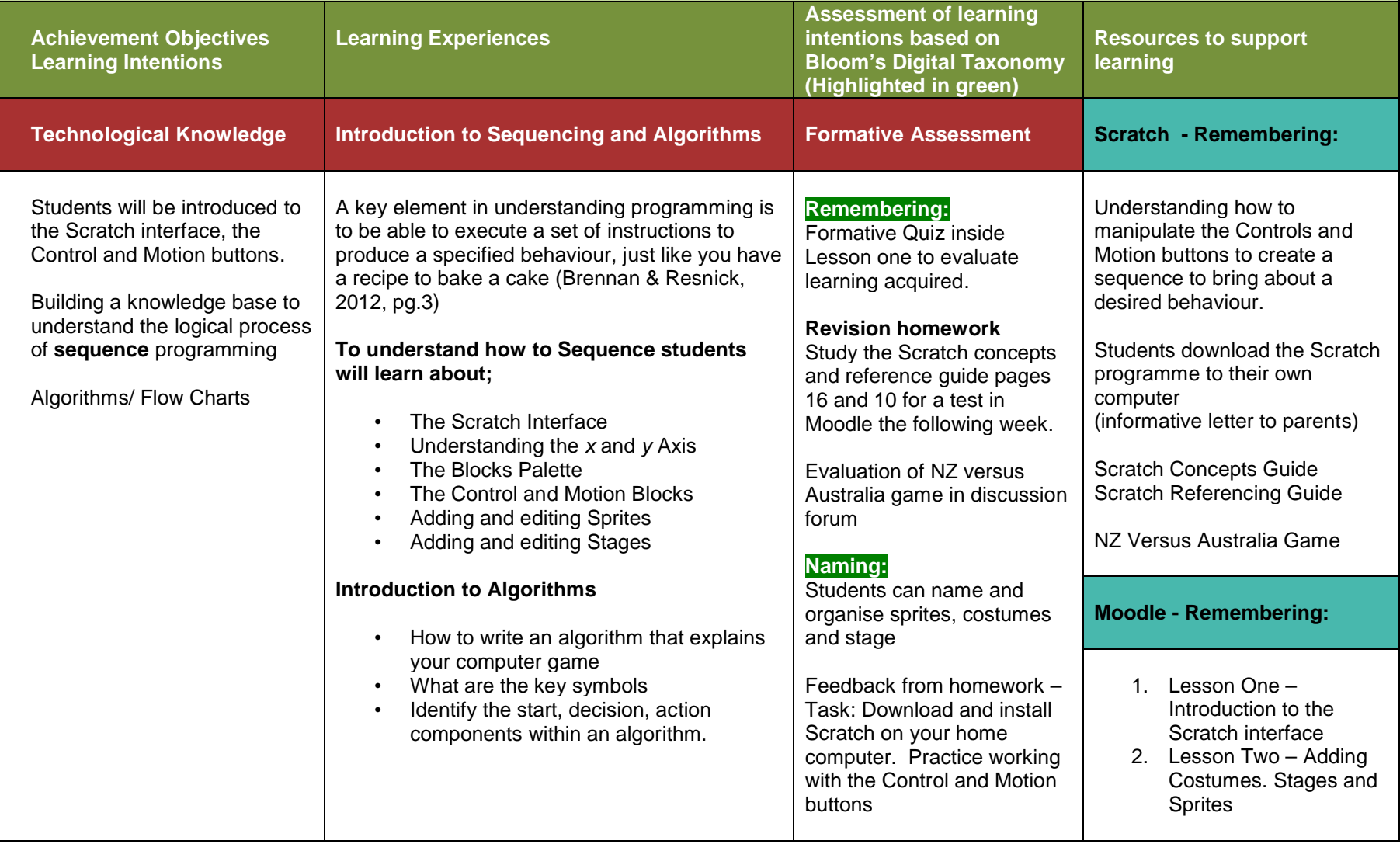

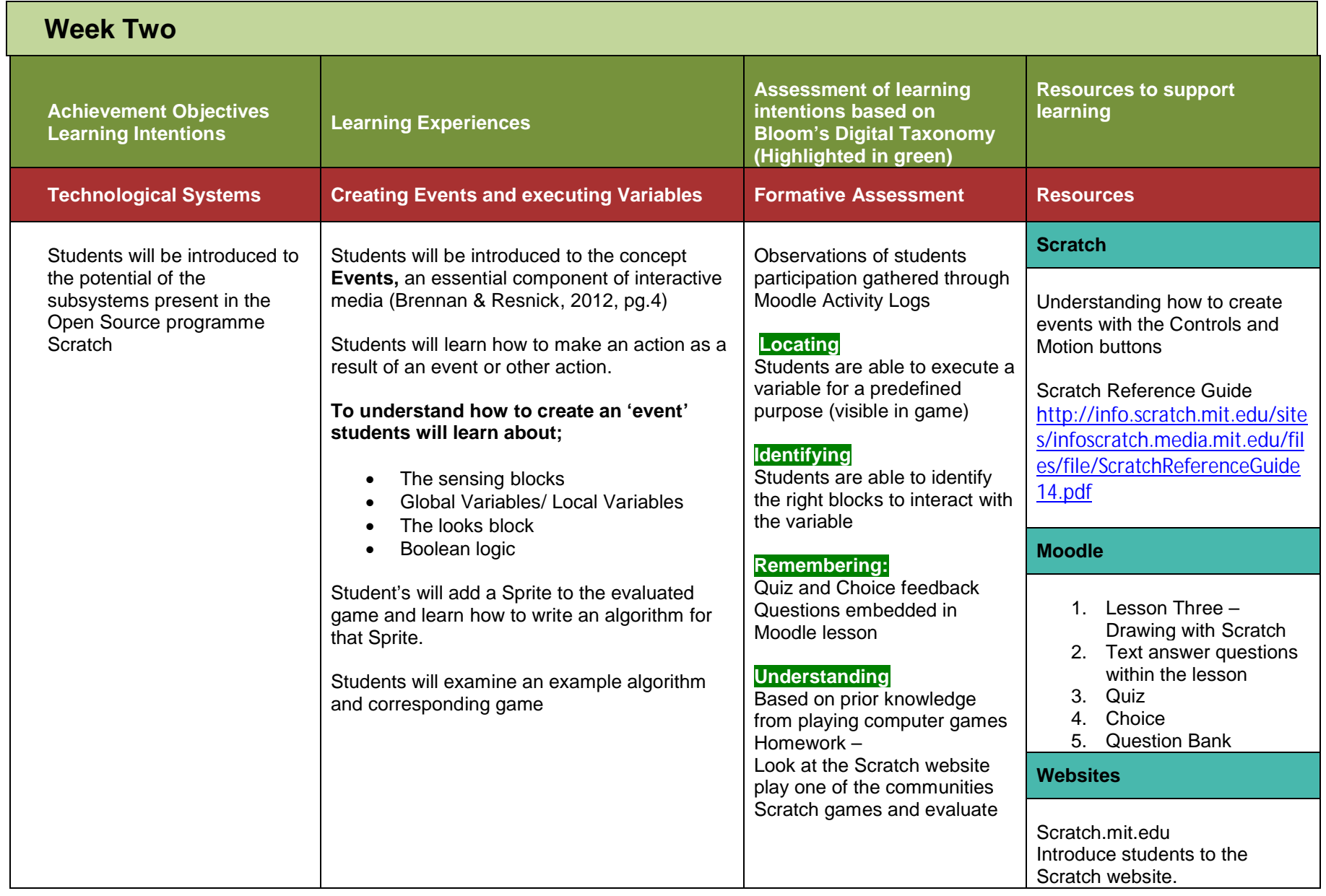

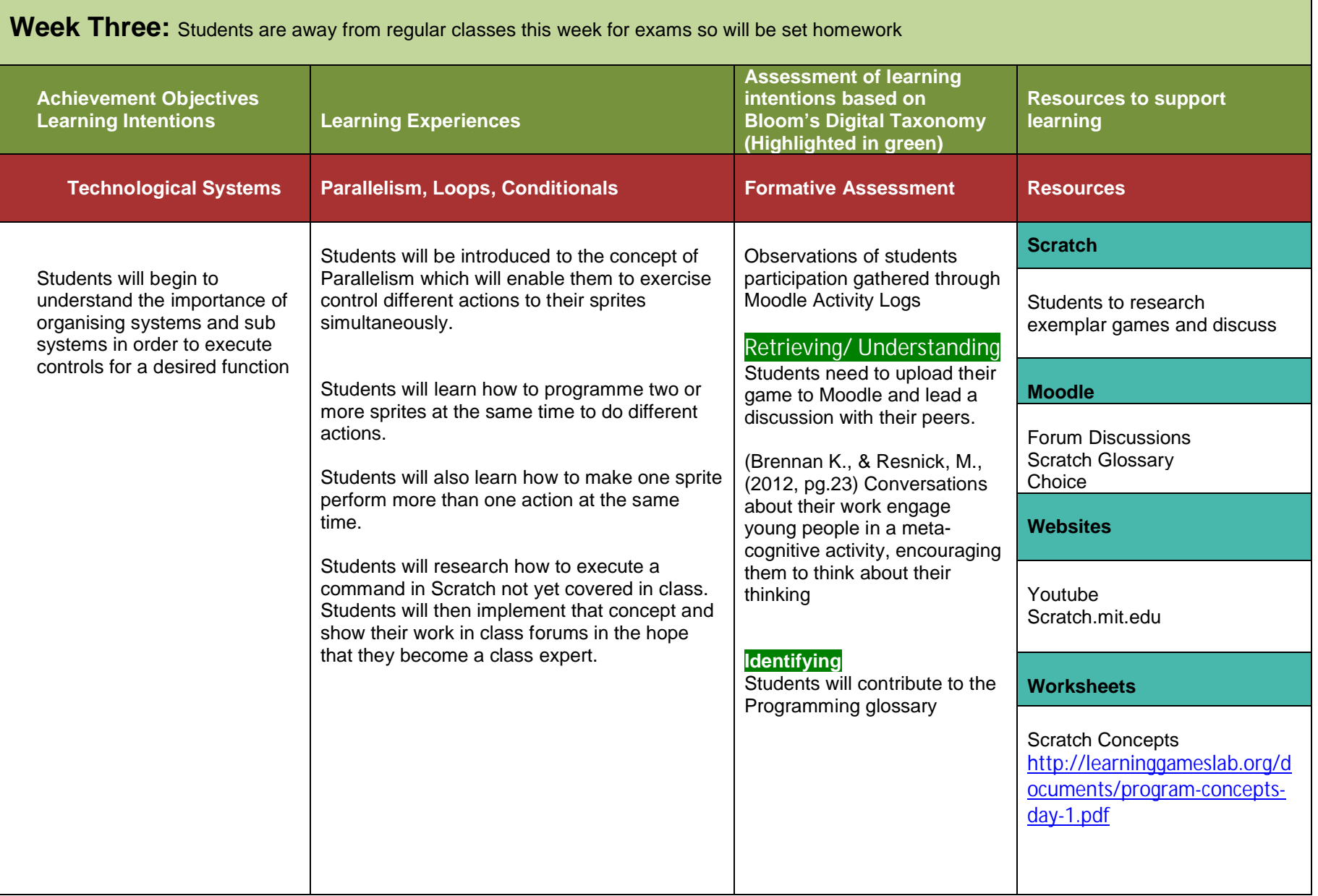

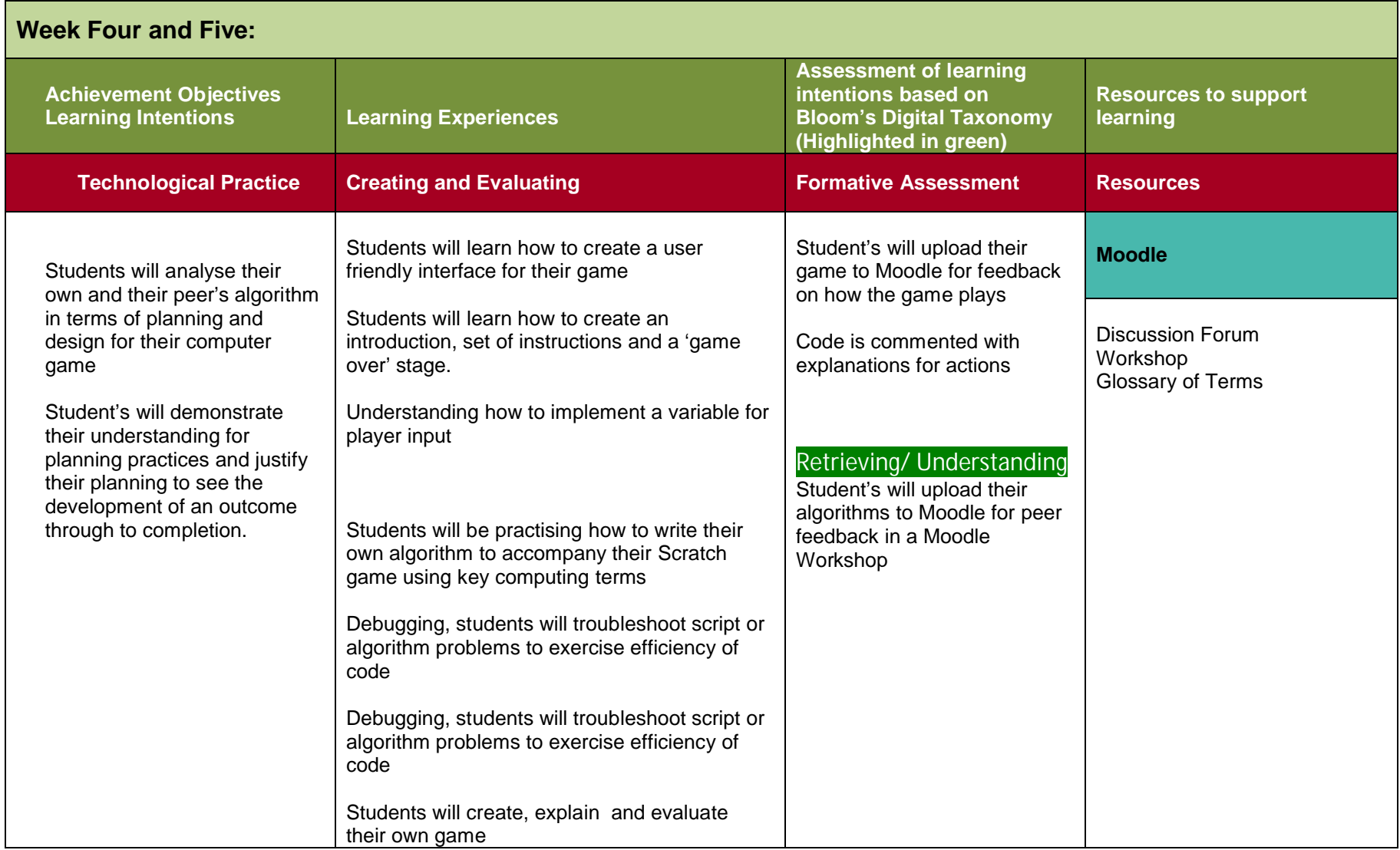

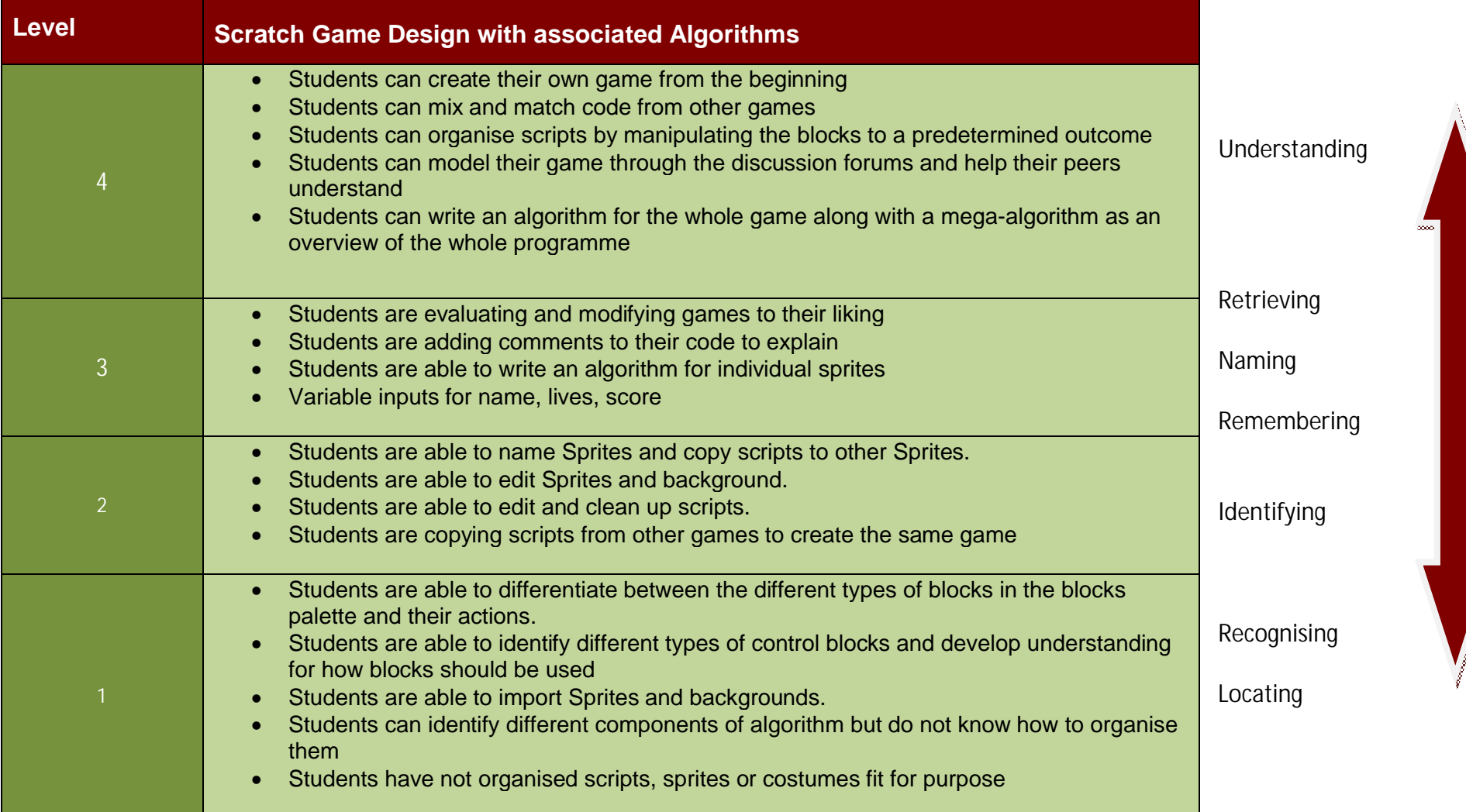

# **Rubric for Formative Assessment based on Churches, A. (2009)**

## **Rubric for Formative Assessment based on Churches, A. (2009)**

I have created the following rubric from the Summative Assessment AS 91075 by BoiC Head of Department Johnston, B. 2012 and adapted it to Churches (2009) revised Bloom's Digital Taxonomy.

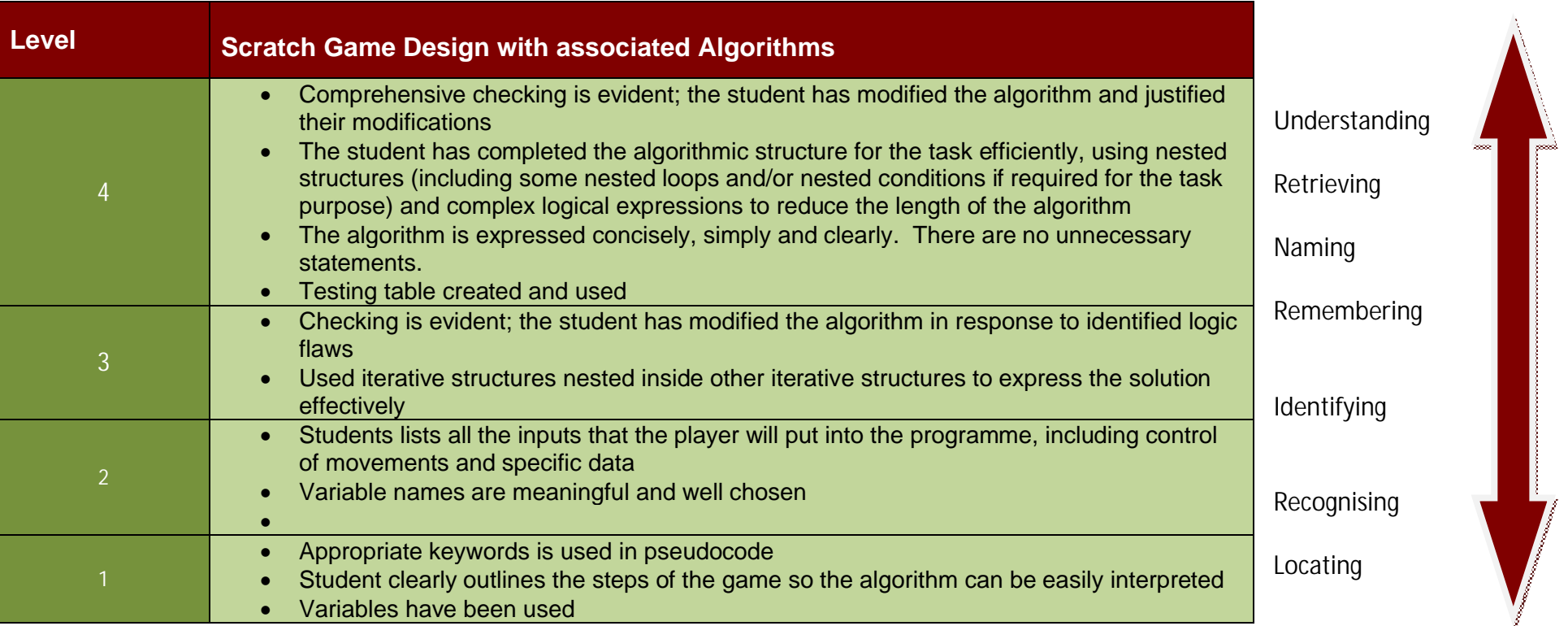

#### **Evaluation:**

I was really happy with the Google Docs Form last time around so I plan to replicate the use of this format again. This time however, I would like to structure my questions to provide more insight to student's learning experience, rather than the design of Moodle's environment. I'm particularly interested to see what level of meta-cognitive thinking student's show in their feedback, which of course will rest on the structuring and authoring of questions. Some ideas I'm exploring are;

- Did any of the activities in Moodle prompt students to engage in a reflection of their own thinking?
- Has there been a shift with any students in terms of their confidence to learn independently and find answers to their solutions to problems?
- What was the level of difficulty experienced within the content?
- Could the content have been explained with more clarity?
- What could have been done differently to improve student's understanding?

#### **References:**

Antonenko, P., Toy, S. & Niederhauser, D Modular Object-Oriented Dynamic Learning Environment: What Open Source Has To Offer

Bird, V. (2012) Southampton Solent University Using online resources to improve Student outcomes in a level 4 Construction technology unit Sourced: 24 August 2012 from http://www.icicte.org/Proceedings2012/Papers/11-3-Bird.pdf

Brennan, K., & Resnick, M., AERA 2012 New frameworks for studying and assessing thedevelopment of computational thinking MIT Media Lab

Churches A., (2009) Bloom's Digital Taxonomy Sourced: 24 August 2012 from http://edorigami.wikispaces.com

Masterman, E., Jameson, J., & Walker, S., (2009, pg.224)

Capturing teachers' experience of learning design through case studies Distance Education; Aug 2009;30,2;ProQuest Vol.30.No.2, August 2009, 223 – 238

**Table Glossary References:**

Brennan, K., & Resnick, M., AERA 2012 New frameworks for studying and assessing the development of computational thinking MIT Media Lab

Scratch Concepts http://learninggameslab.org/documents/program-concepts-day-1.pdf